## Autodesk InfraWorks Fundamentals

#### **C O U R S E D E S C R I P T I O N**

The InfraWorks 3D design software provides a comprehensive, real-world solution for your infrastructure design and planning. This course will teach you all the essential features of InfraWorks including creating drainage networks, roads, bridges and building models. It will enable you to create, evaluate and better communicate 3D site plan proposals.

#### **C O U R S E M O D U L E S**

Roadway Design

m

- Create Property Boundaries
- Create and Modify Design Roads with Precise Parameters
- Adjust Roadside Grading
- Optimize the Vertical Design of a Roadway
- Create Gradient Maps
- Run Traffic Simulations
- Bridge Design
	- Add Bridges to a Design Roadway
	- Work with Bridge Deck and Cross Sections
	- Perform Analysis and Design Checks
- Drainage Design

 $\mathsf{lin}$ 

<u>්ල</u>

f

- Run a Watershed Analysis
- Create or Modify Culverts
- Create a Pavement Drainage Network
- Analyse the Pavement Drainage Network
- Point Cloud Modelling
	- Preparing the Point Cloud
	- Create a Terrain from a Point Cloud
	- Create Features from a Point Cloud
		- **Man and Machine**
		- @ManandMachine\_UK
		- Man and Machine UK Ltd
		- **aManandMachineUK**
		- **Man and Machine**

### **OTHER INFORMATION**

#### **Prerequisites**

A working knowledge of basic 3D design and construction procedures and terminology.

#### **Course Duration**

3 Days

#### **Next Steps**

A Bespoke Course

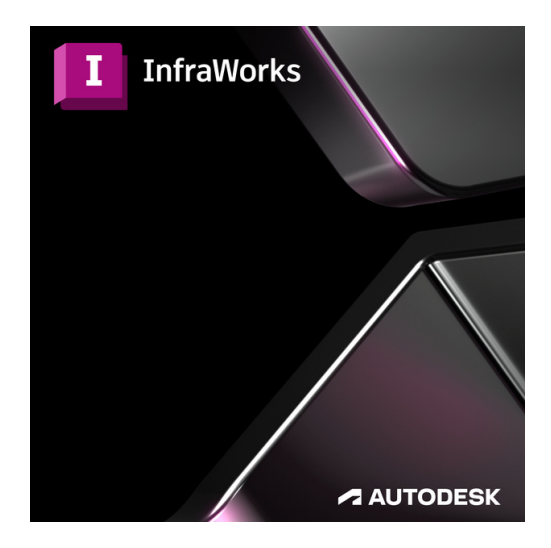

# man <mark>x</mark> machne